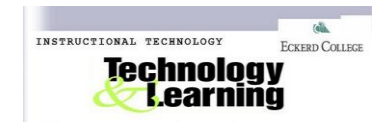

## **MOODLE Archive: Creating Back-ups and Restoring a Course**

You may wish to make a clone of a course to use in a different context, or you may wish to create a backup of your course for archiving purpose. Creating a Backup for a MOODLE course saves all or part of the content of that course in an archive Moodle file format. This preserves a version of a course which will not be affected by future changes, additions, or deletions. You can later restore the back-up file into the same course, or into a different course term by term with the content update.

## **Creating Backup**

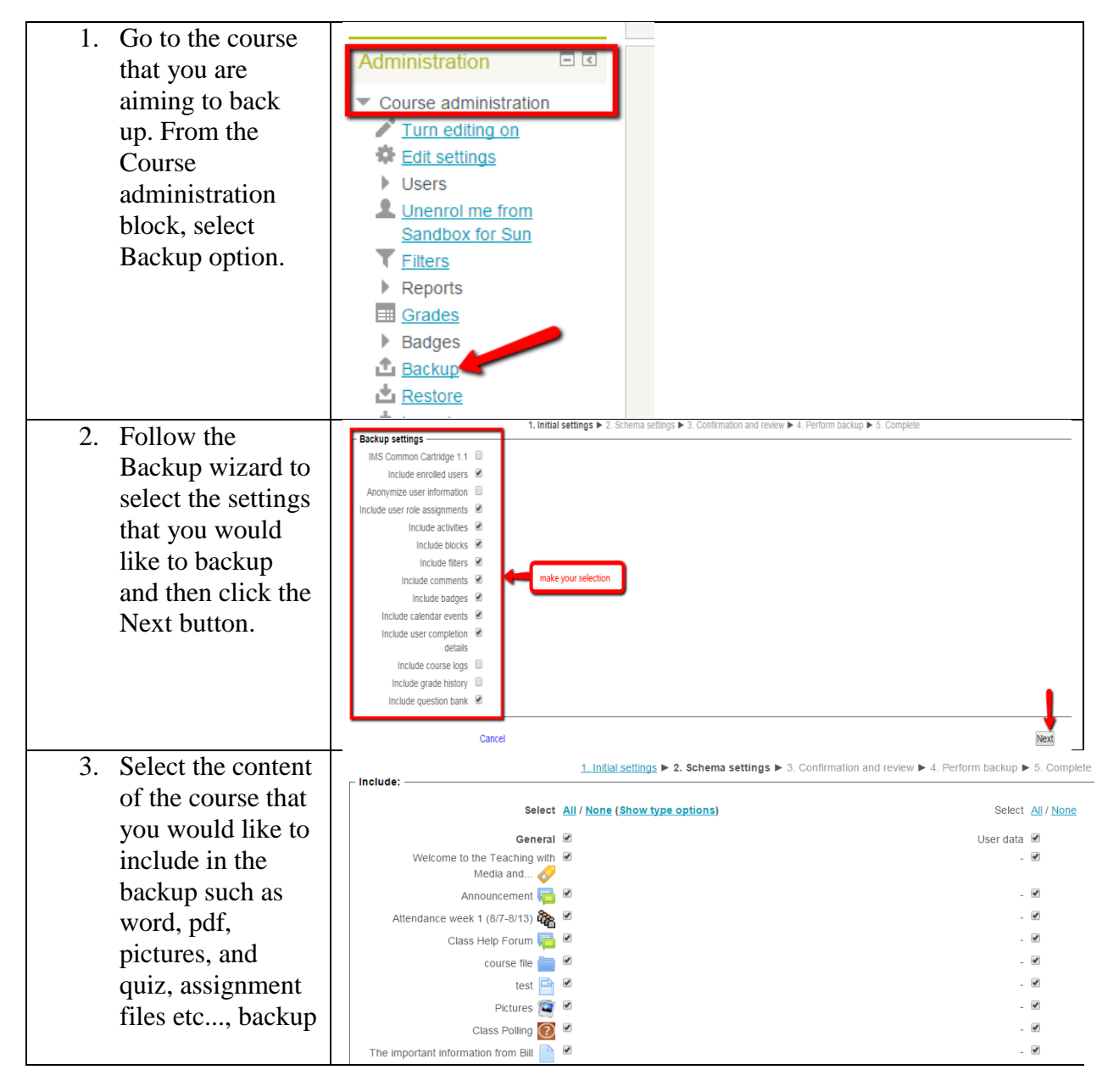

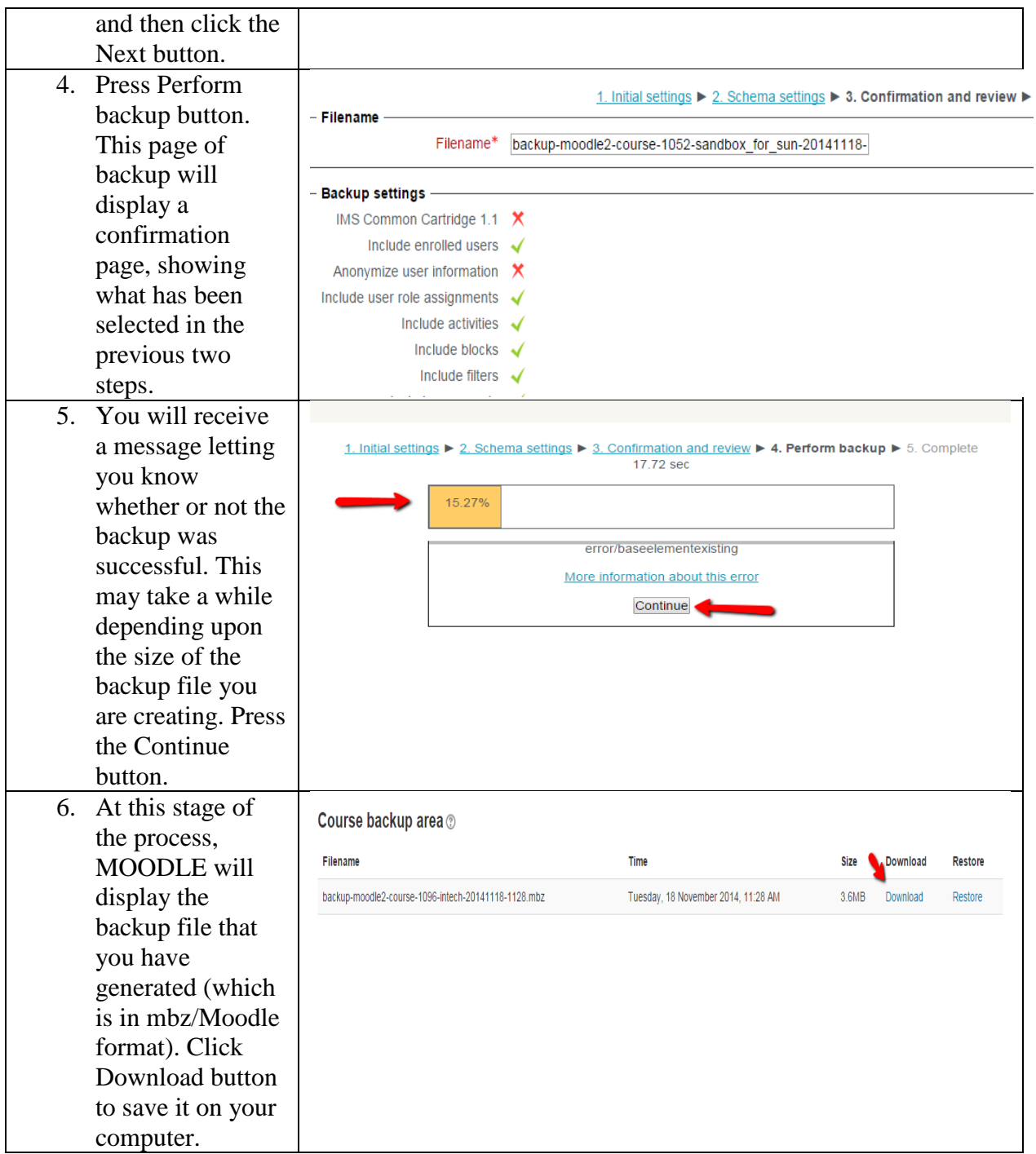

## **Restoring from Backup**

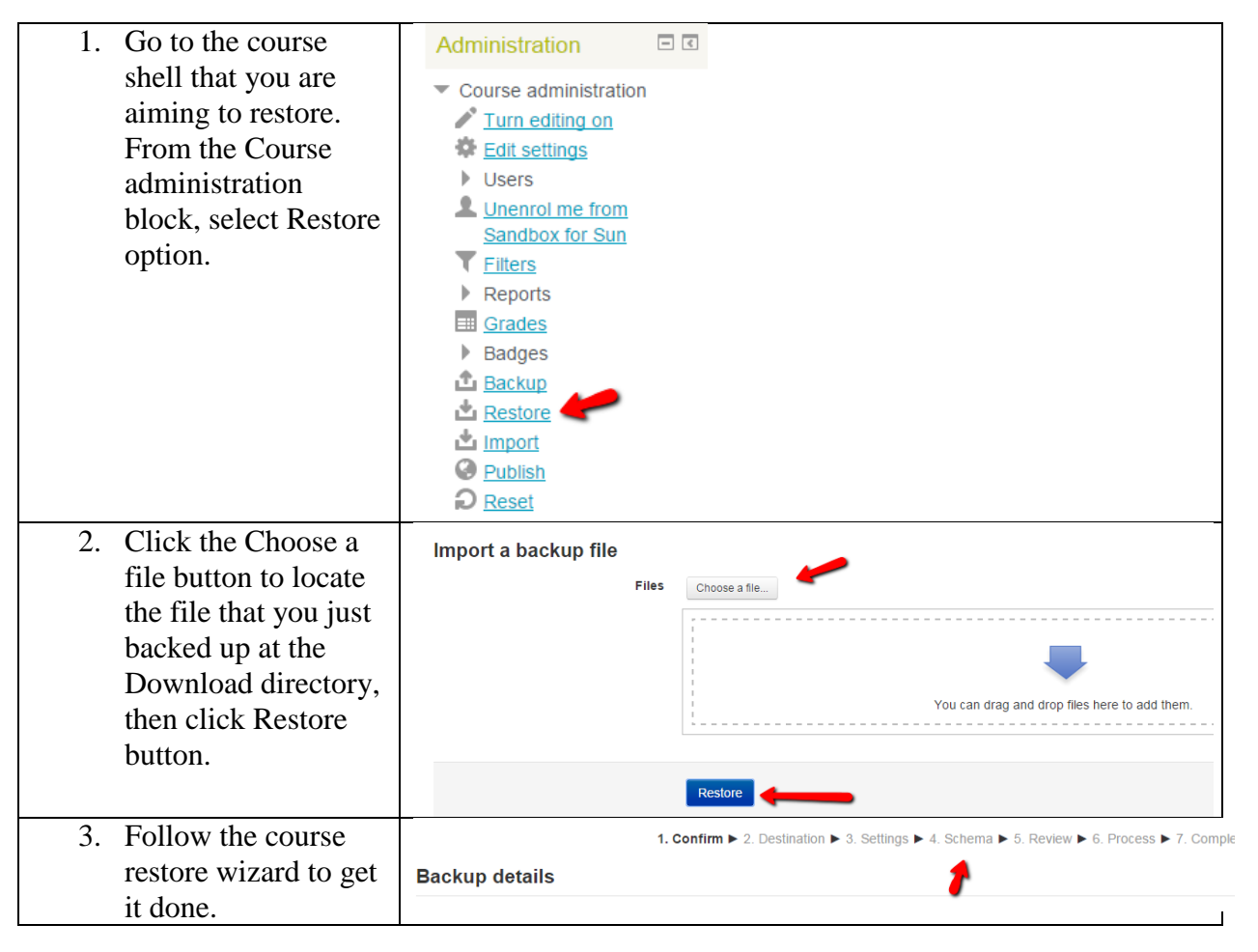

Notes: normally you will not backup the user data and restore them to the new course when you backup and restore from term by term.

Any question, email [sunf@eckerd.edu.](mailto:sunf@eckerd.edu)